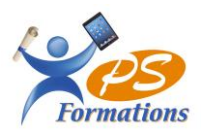

# **Le programme de formation WORD niveau 1**

## **Public**

Toutes personnes (groupe ou individuel) susceptibles d'utiliser le traitement de texte WORD pour des besoins personnels et/ou professionnels.

#### **Prérequis**

Savoir lire, écrire et comprendre le français (même avec difficultés) Connaissance de l'environnement Windows

# **Objectifs pédagogiques**

A l'issue de la formation sur le traitement de texte Word niveau débutant, le stagiaire sera capable :

- De décrire quelques menus et d'expliquer leurs fonctions
- D'utiliser les principales fonctionnalités de Word
- De créer un document avec une mise en page simple

## **Contenus de la formation**

- 1. **Gestion des documents Word** Créer un nouveau document Ouvrir un document existant Enregistrer un document sous différents formats de fichiers
- 2. **La manipulation du texte**

Le clavier et les touches spéciales (tab, entrée, inser…) Saisie, Correction, Sélection, Déplacement (copier-coller, couper-coller)

# 3. **La mise en forme des caractères** Police, taille et attributs, Couleur de caractère Insertion de symboles, d'objets, d'images

## 4. **La mise en forme des paragraphes** Les alignements, les retraits, les interlignes et espacements Listes à puces et listes numérotées, reproduire la mise en forme

- 5. **Les bordures et trames** Bordures de paragraphes, de pages
- 6. **Les tabulations**

Les différents types de tabulations Positionner des taquets de tabulation, les points de suite

# 7. **Les tableaux**

Créer et structurer un tableau, saisir du texte dans un tableau Largeur, hauteur et position du tableau dans la page Alignement, bordures et trames, Dessiner un tableau

## 8. **Insertion d'objets simples**

Images Clipart, Word Art

Maj 30/01/2024

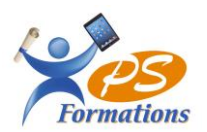

## 9. **Les outils**

Correcteur d'orthographe et de grammaire Dictionnaire des synonymes, Rechercher et Remplacer Insertion de date, Insertion automatique

#### 10. **La mise en page**

Marges et orientation Sauts de page automatique et manuel En-tête et pied de page simple Numérotation automatique des pages

## **Méthodes mobilisées**

En présentiel : salle de formation avec vidéo projecteur, PaperBoard

- Diaporama de cours
- Explications théoriques
- Exercices d'application
- Supports de cours

## **Moyens de suivi de l'exécution de l'action et appréciation des résultats**

Feuille d'émargement signée par les stagiaires et le formateur par demi-journée.

Évaluation de satisfaction de fin de formation renseignée par chaque stagiaire.

Exercices, mises en situations et quiz permettant l'évaluation les connaissances acquises au cours de la formation. Auto-positionnement des compétences avant et après la formation.

## **Modalités de sanction**

Une attestation de fin de formation remise à l'issue de la formation. Possibilité de passer la certification ICDL.

#### **Modalités de déroulement**

La formation se déroule en présentiel dans une salle de formation si plusieurs stagiaires ou dans un bureau en individuel. Possibilité en distanciel avec le logiciel Zoom si le stagiaire le souhaite.

#### **Format**

3 journées soit 21h

#### **Calendrier**

Planning personnalisé, réalisé avec l'apprenant.

#### **Lieu**

Centre de formations : **PS FORMATIONS** - 17 rue Danielle Casanova – 77130 Montereau Fault Yonne

#### **Formatrice**

Jacqueline Tamas – Tel : 06 18 84 65 35 – certifiée PCIE – 20 années d'expériences professionnelles dans la Bureautique et l'Informatique - diplômée en management de PME

#### **Délai d'accès**

Début de la prestation immédiate dès l'accord de l'organisme financeur ou de l'acceptation du devis par le stagiaire.

## **Accessibilité handicap**

Accès aux locaux et formation adaptés aux personnes à mobilité réduite. Nous contacter si autre situation d'handicap.

# **Tarifs**

1260€HT par personne (soit 1512€TTC) - Réalisable en intra, en inter, en présentiel, en distanciel et en Blended Learning